Python **Bootcamp** & Masterclass

# strings

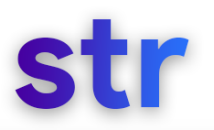

Python handles text data with a string object called str A string (str) is a sequence of characters and is immutable

Strings should be delimited by single quotes ('') or double quotes ("") or triple single quotes ("' "'), or triple double quotes (""" ""') and can contain tab  $(\n\t\backslash t)$  and newline  $(\n\t\backslash n)$  characters.

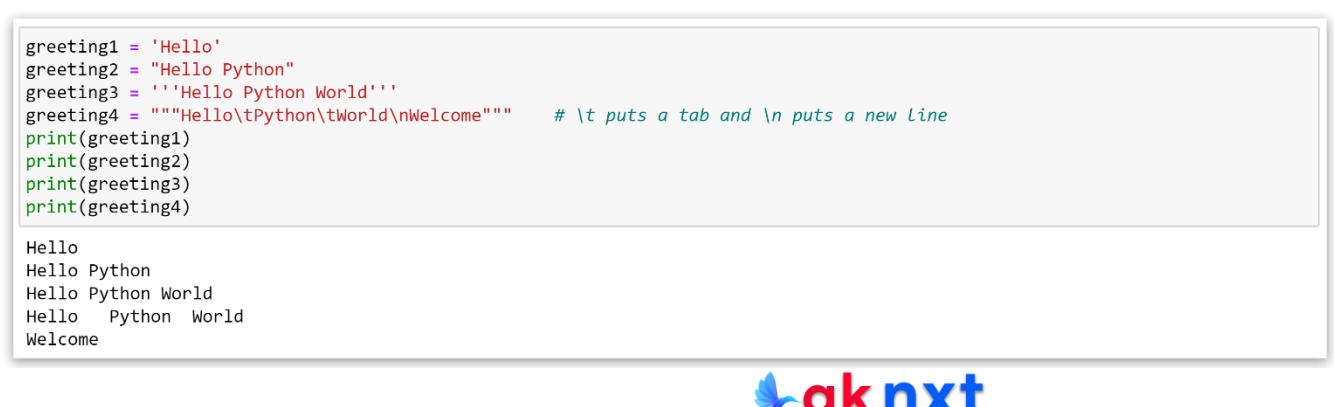

# **String delimiters**

The quotes surrounding a string are called delimiters because they tell Py thon where a string begins and where it ends. When one type of quotes is used as the delimiter, the other type of quote can be used inside of the string

When only one type of quotes need to be used, escape character  $(\cdot)$  can be used to tell Python that all the middle quotes are not delimiters

```
india gdp = "India's GDP is $3.1 trillion in 2021"
india gdp
```
"India's GDP is \$3.1 trillion in 2021"

india gdp = 'India\'s GDP is  $$3.1$  trillion in 2021' india\_gdp

"India's GDP is \$3.1 trillion in 2021"

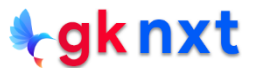

## **Multiline Strings**

The PEP 8 style guide recommends that each line of Python code contain no

more than 79 characters - including spaces.

When long strings exceeding 79 characters need to be created, they can be

broken into multiple lines by using escape character  $(\lambda)$  if formatting is not an

issue, or triple quotes if formatting need to be preserved

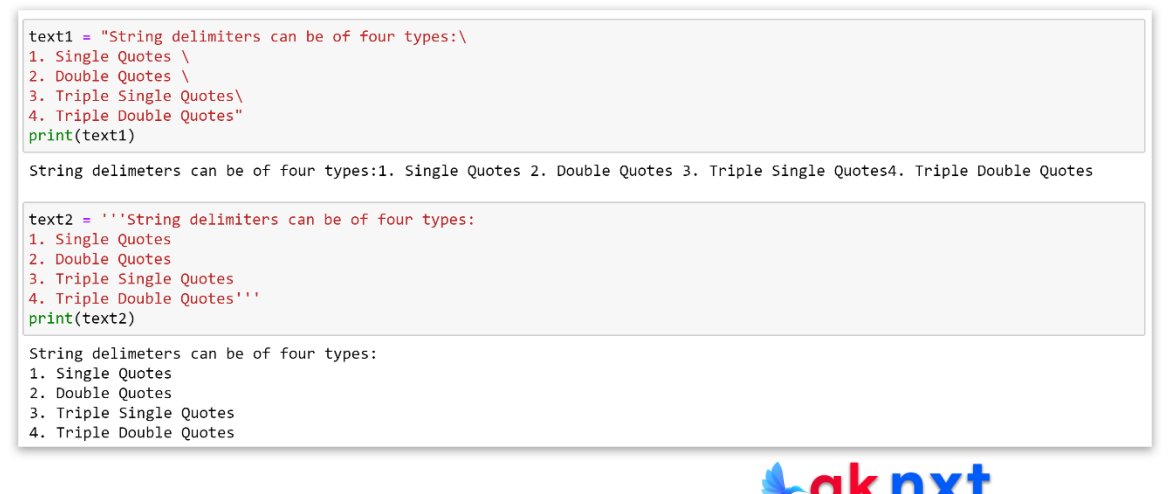

# **String Interning**

All string objects of exact same character sequence of alphanumeric characters only are shared for execution efficiency. If there are a few string variables whose values are the same, they will be interned by Python implicitly and refer to the same object in the memory to save space and time in string comparison. Starting from Python version 3.7, strings with more than 4096 characters will not be interned as per the AST Optimizer (https://github.com/python/cpython/blob/3.7/Python/ast\_opt.c)

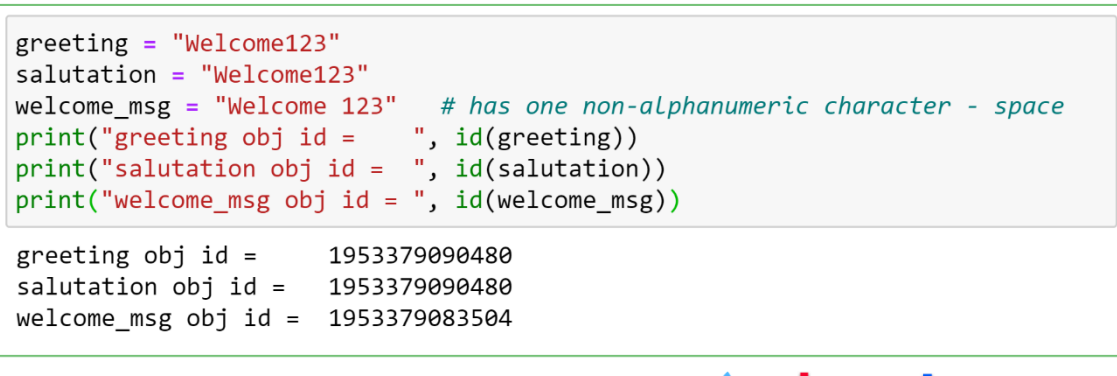

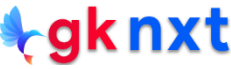

Python has a built-in function that we can use to intern a string explicitly. It is the **intern( )**

function in the **sys** module. Explicit interning can be used to overcome 4096 character limit.

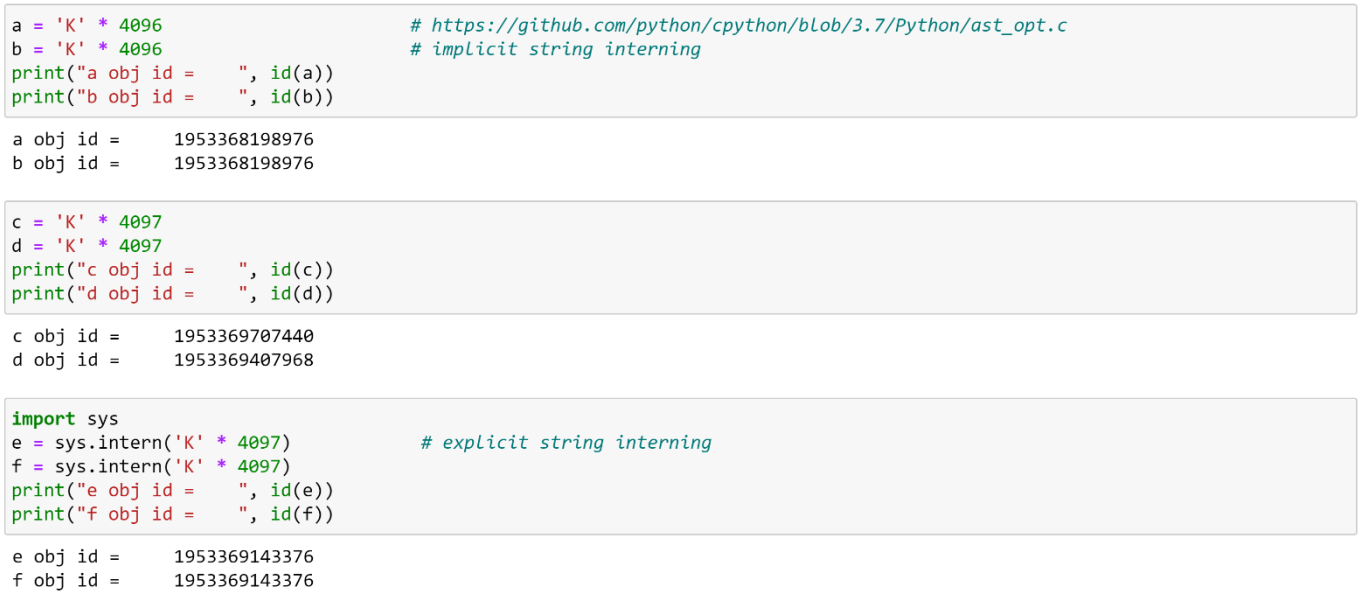

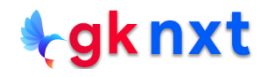

# **String Unpacking**

The asterisk (\*) operator can be used to unpack iterable objects, and double asterisk (\*\*) operator can be used to unpack dictionaries. Strings are sequences and iterable objects. Unpacking a string breaks the string into the individual characters.

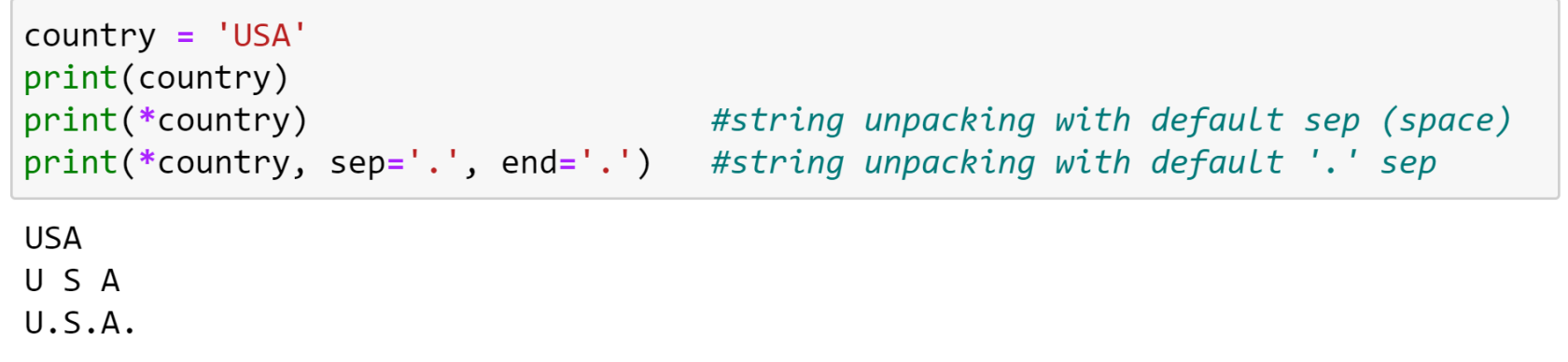

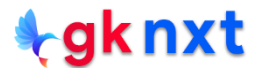

### **String Concatenation**

The **+** operator can be used to explicitly concatenate (join together) string objects.

Python implicitly concatenates two strings if they are just separated by space(s).

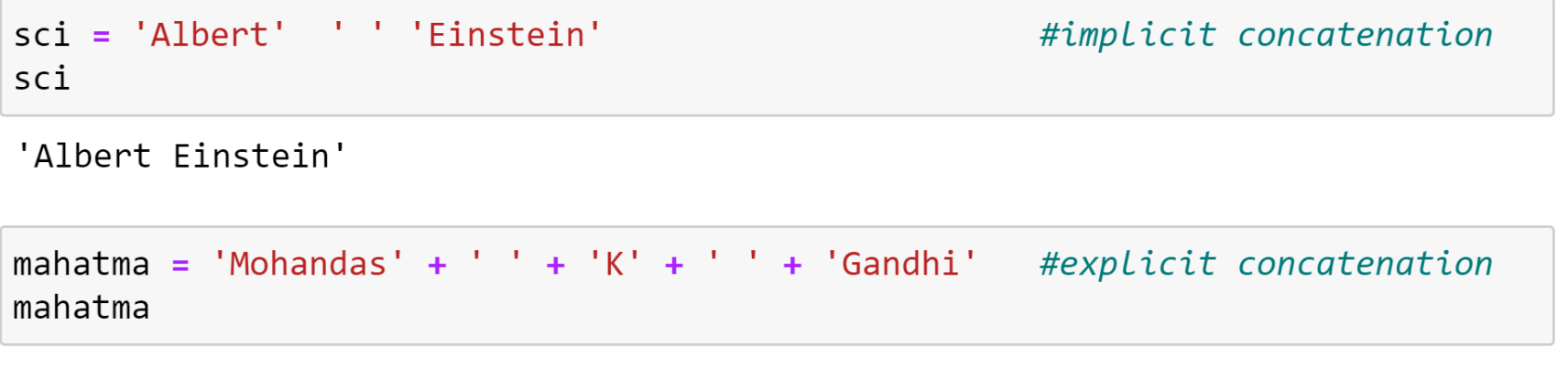

'Mohandas K Gandhi'

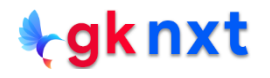

# **String Replication**

The **\*** operator (asterisk) can be used to replicate (multiply) string objects by using it

with a non-empty string and a positive integer.

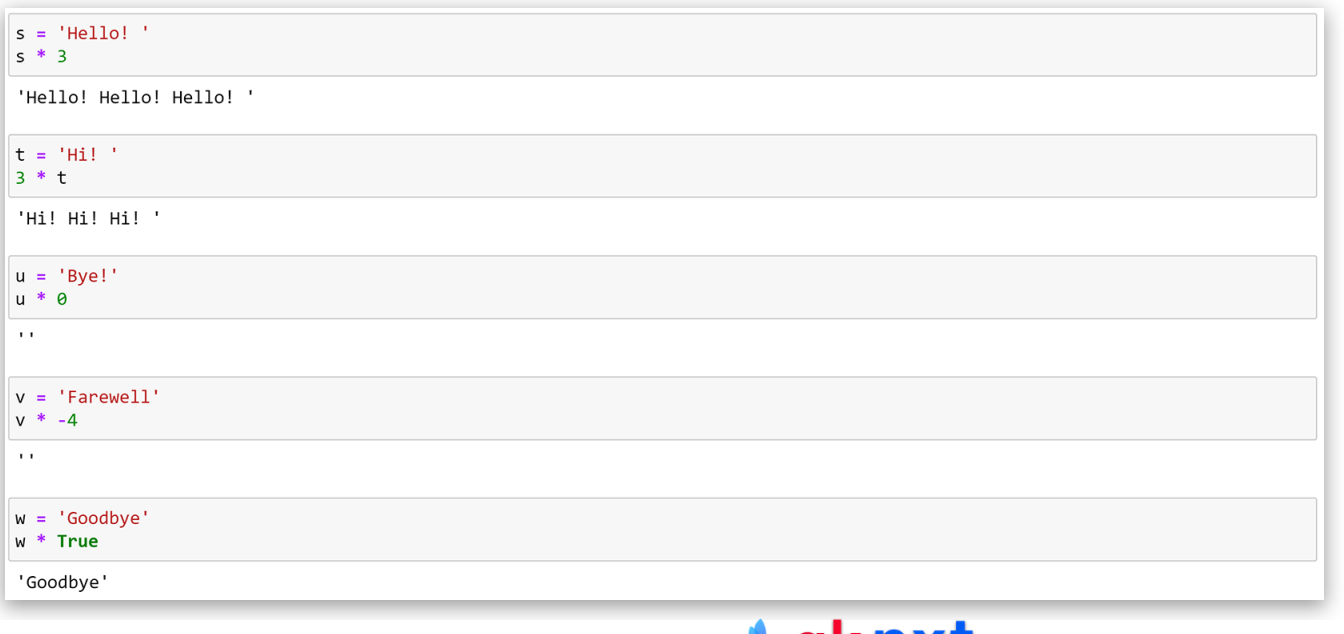

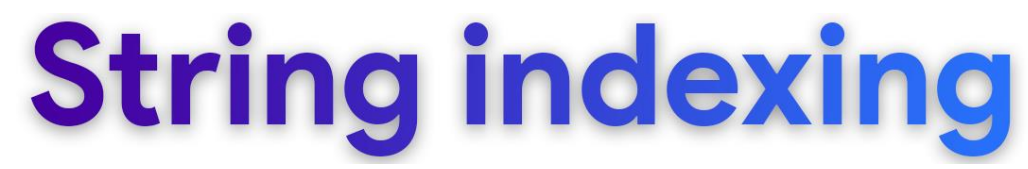

String is a sequence, so it has a numbered position called an index. In Python indexing starts at  $\theta$  (largest index in a string is always one less than the string's length)

Each character in a string can be accessed by placing the index in item access operator ([ ])

Strings can be accessed in the reverse order by using negative indices starting with -1 (The last character in a string has index -1, the second-to-last character has index -2, and so on)

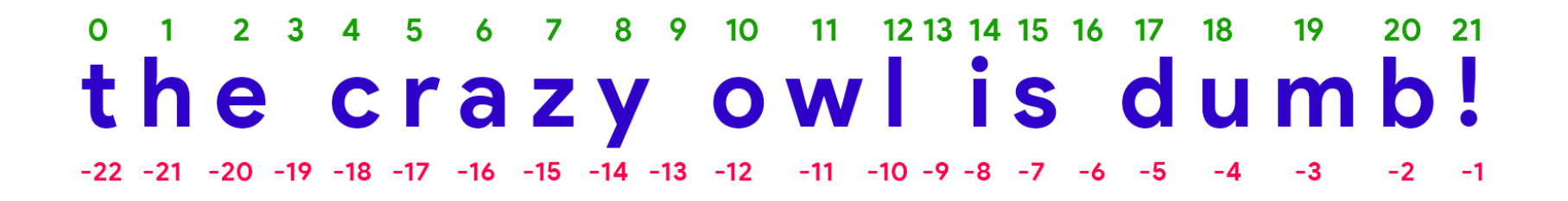

### <sup>0</sup> <sup>1</sup> <sup>2</sup> <sup>3</sup> <sup>4</sup> <sup>5</sup> <sup>6</sup> <sup>7</sup> <sup>8</sup> <sup>9</sup> <sup>10</sup> <sup>11</sup> <sup>1213</sup> <sup>14</sup> <sup>15</sup> <sup>16</sup> <sup>17</sup> <sup>18</sup> <sup>19</sup> <sup>20</sup> <sup>21</sup>  $-22$   $-21$   $-20$   $-19$   $-18$   $-17$   $-16$   $-15$   $-14$   $-13$   $-12$   $-11$   $-10$   $-9$   $-8$   $-7$   $-6$   $-5$   $-4$   $-3$   $-2$   $-1$

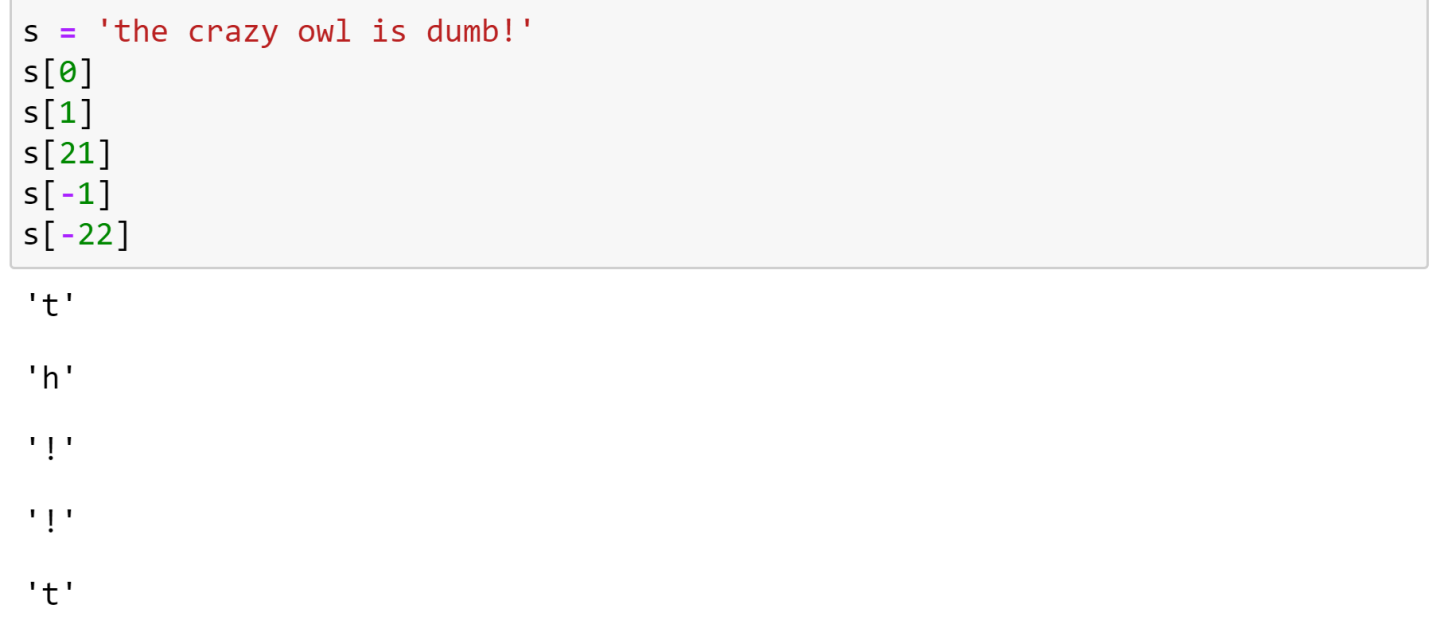

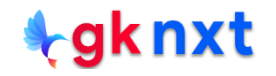

Accessing an index beyond the end of a string or a negative index less than the index of the

first character in the string results in an IndexError

# $\int^{\frac{1}{2}} h e^{ \int f d\mathbf{r}} \, d\mathbf{r} d\mathbf{r}$  and  $\int^{\frac{1}{2}} h e^{ \int f d\mathbf{r}} \, d\mathbf{r} d\mathbf{r}$  and  $\int^{\frac{1}{2}} h e^{ \int f d\mathbf{r}} \, d\mathbf{r}$  and  $\int^{\frac{1}{2}} h e^{ \int f d\mathbf{r}} \, d\mathbf{r}$

 $-22$   $-21$   $-20$   $-19$   $-18$   $-17$   $-16$   $-15$   $-14$   $-13$   $-12$  $-11$   $-10$   $-9$   $-8$   $-7$ 

 $t = 'the crazy owl is dumbl'$  $t[22]$ 

**IndexError** Traceback (most recent call last) <ipvthon-input-7-34f491634055> in <module>  $1 t = 'the crazy owl is dumb!'$  $---> 2$  t[22]

IndexError: string index out of range

 $u = 'the crazy owl is dumbl'$  $u[-23]$ 

**IndexError** Traceback (most recent call last) <ipython-input-8-f27dd0b90814> in <module>  $1 u = 'the crazy owl is dumb!'$  $---> 2 u[-23]$ 

IndexError: string index out of range

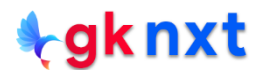

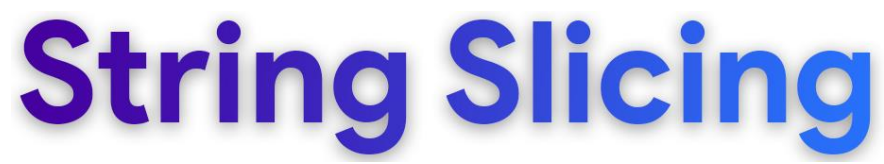

An entire slice (subsequence) of characters can be extracted from a string using the slice operator ( [ ] ) and colon(s) to separate optional start, optional stop and optional step options.

### <sup>0</sup> <sup>1</sup> <sup>2</sup> <sup>3</sup> <sup>4</sup> <sup>5</sup> <sup>6</sup> <sup>7</sup> <sup>8</sup> <sup>9</sup> <sup>10</sup> <sup>11</sup> <sup>1213</sup> <sup>14</sup> <sup>15</sup> <sup>16</sup> <sup>17</sup> <sup>18</sup> <sup>19</sup> <sup>20</sup> <sup>21</sup>  $-22$   $-21$   $-20$   $-19$   $-18$   $-17$   $-16$   $-15$   $-14$   $-13$   $-12$   $-11$   $-10$   $-9$   $-8$   $-7$   $-6$ seq[start:stop:step] len(seq) default:

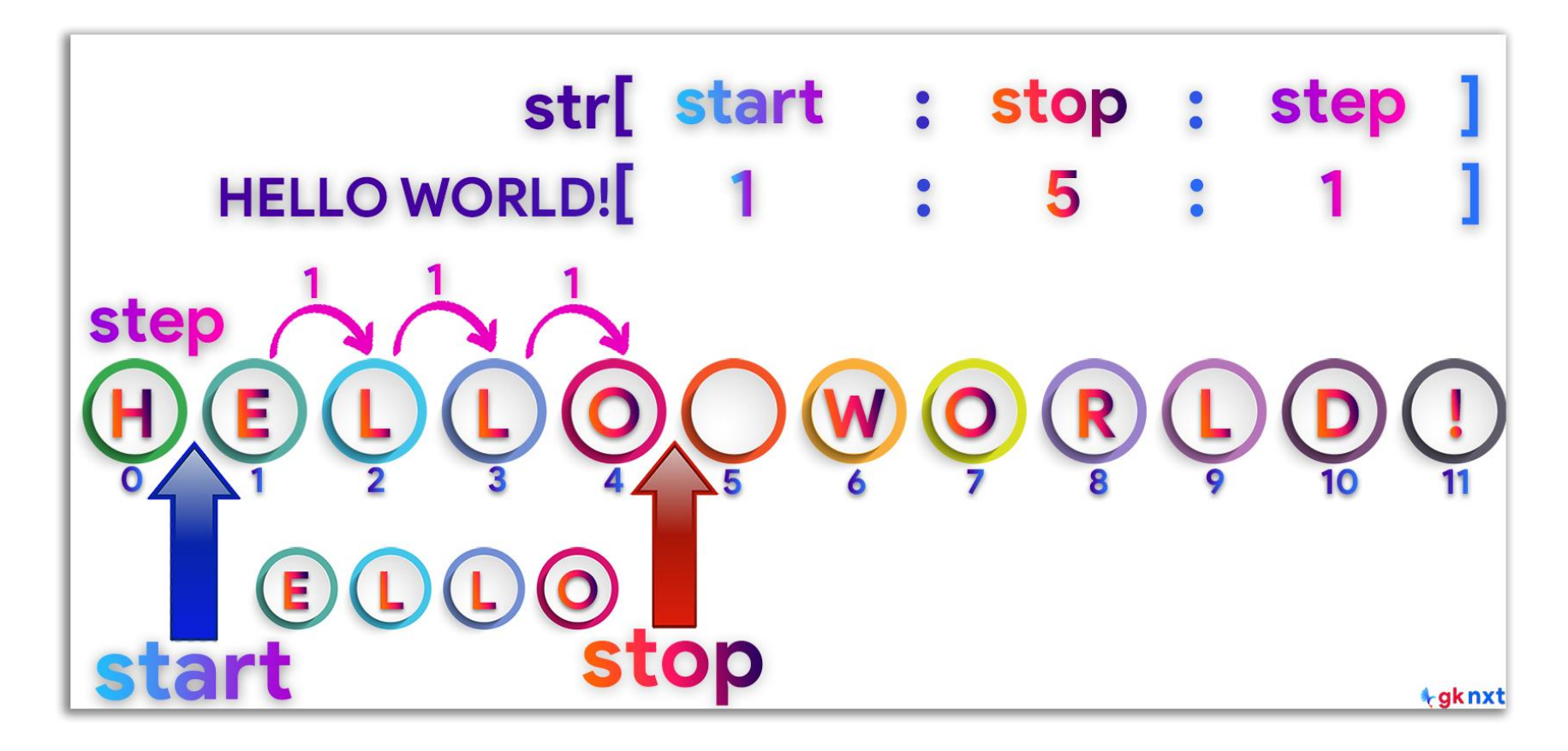

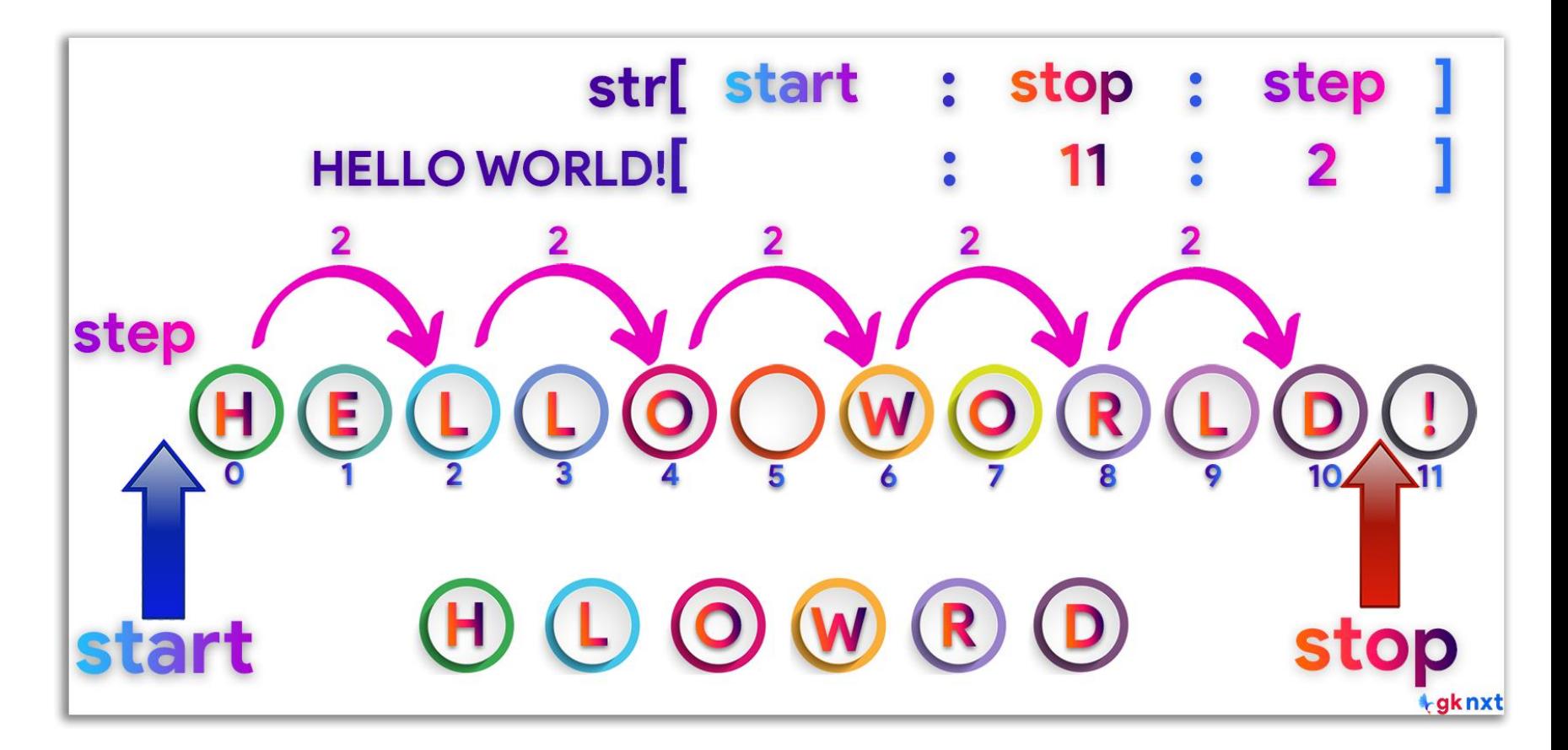

### the crazy owl is dumb! seq[start: stop: step]

 $-4$   $-3$   $-2$   $-1$ 

 $-5$ 

default:

 $\boldsymbol{\theta}$ 

len(seq)

1

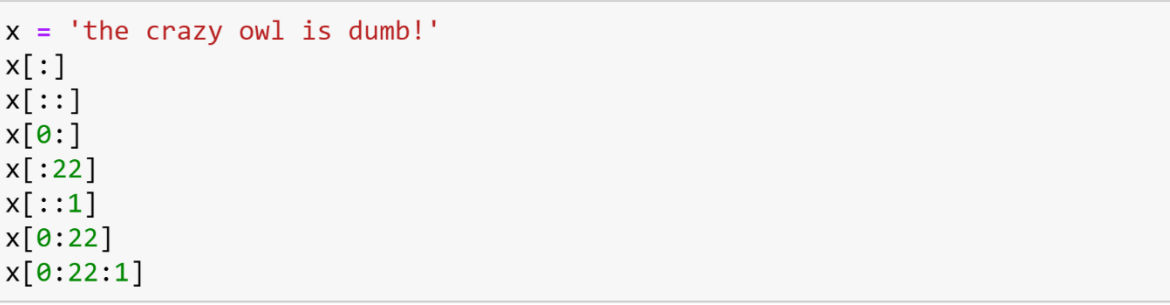

 $-11 -10 -9 -8$ 

'the crazy owl is dumb!'

 $-19$   $-18$   $-17$   $-16$   $-15$   $-14$   $-13$   $-12$ 

 $-22 -21 -20$ 

'the crazy owl is dumb!'

'the crazy owl is dumb!'

'the crazy owl is dumb!'

'the crazy owl is dumb!'

'the crazy owl is dumb!'

'the crazy owl is dumb!'

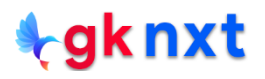

Entire string slicing, from start to end, will just create a new reference, not a new object.

If a part of the string is sliced, not the entire string, a new object will be created

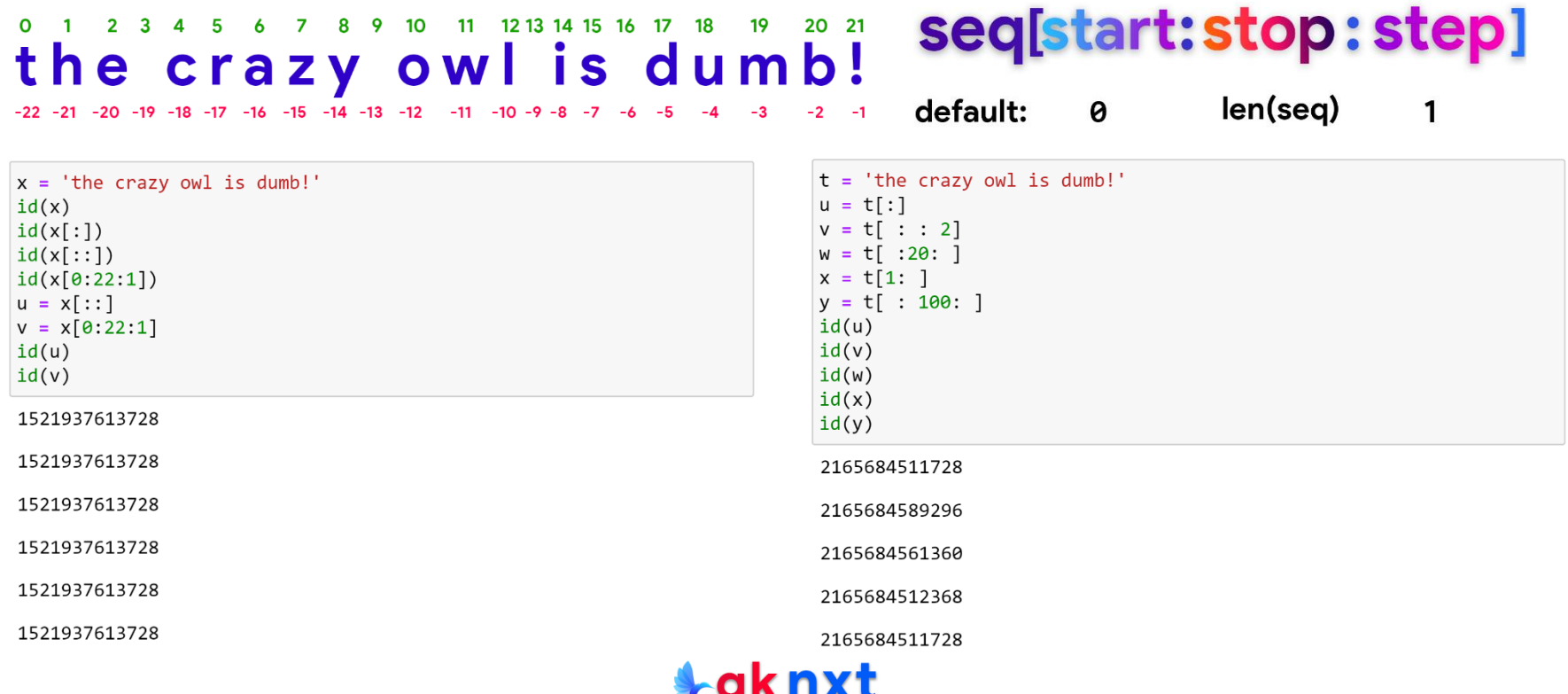

<u>r J</u>

If the step is **negative**, slicing will be in the reverse order and **reverse index** starts at **-1**

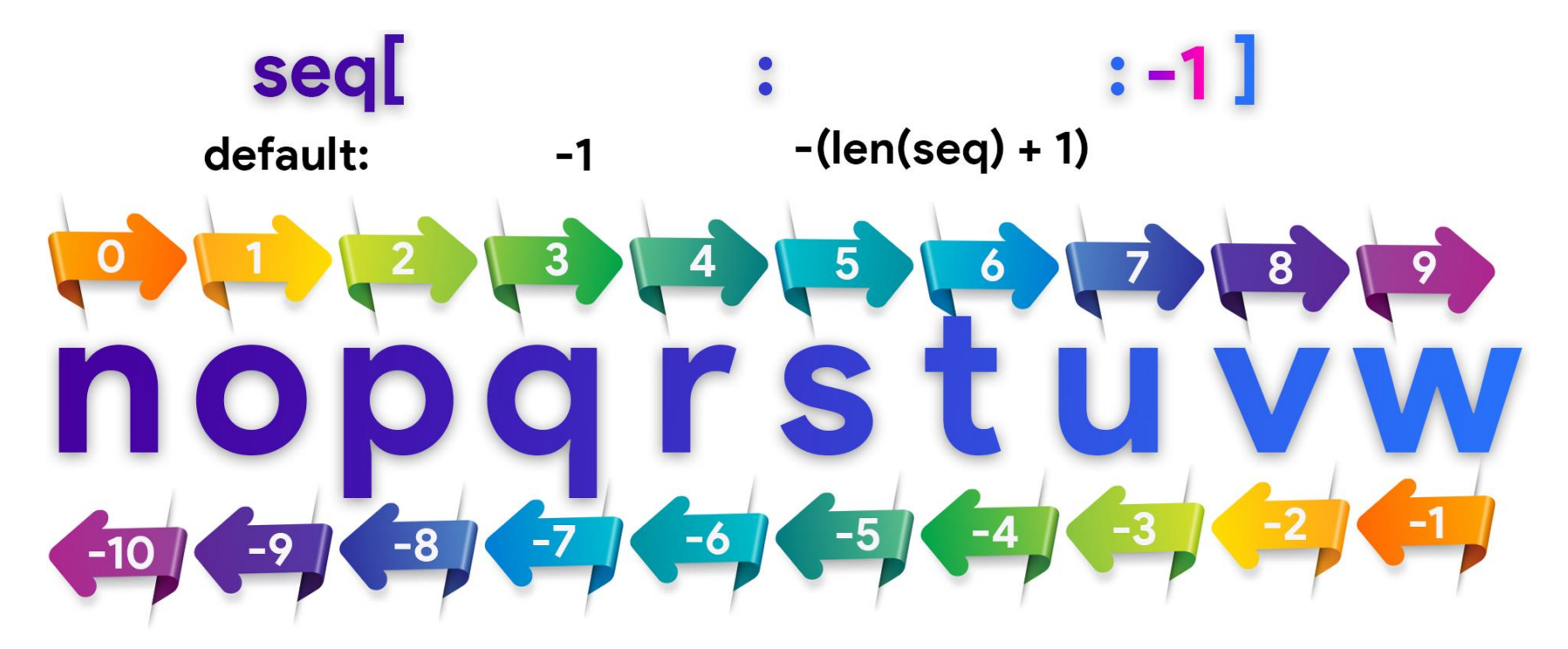

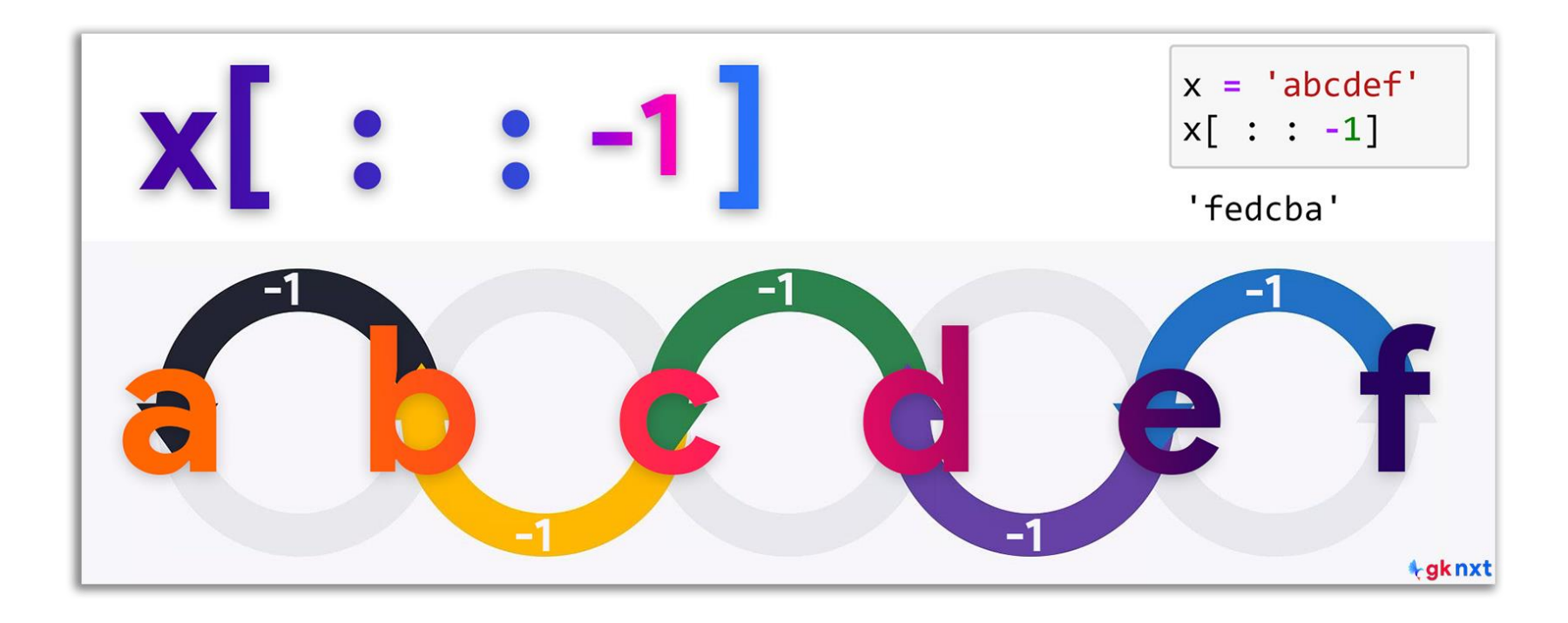

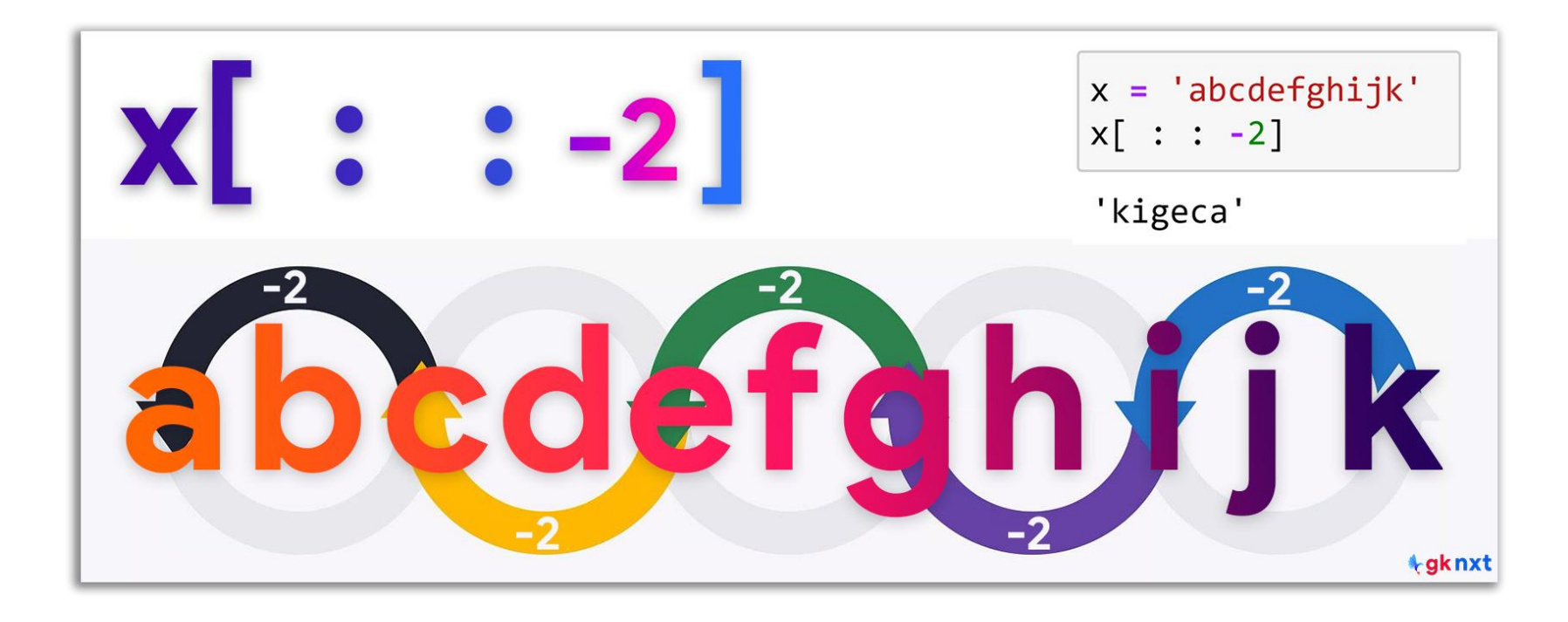

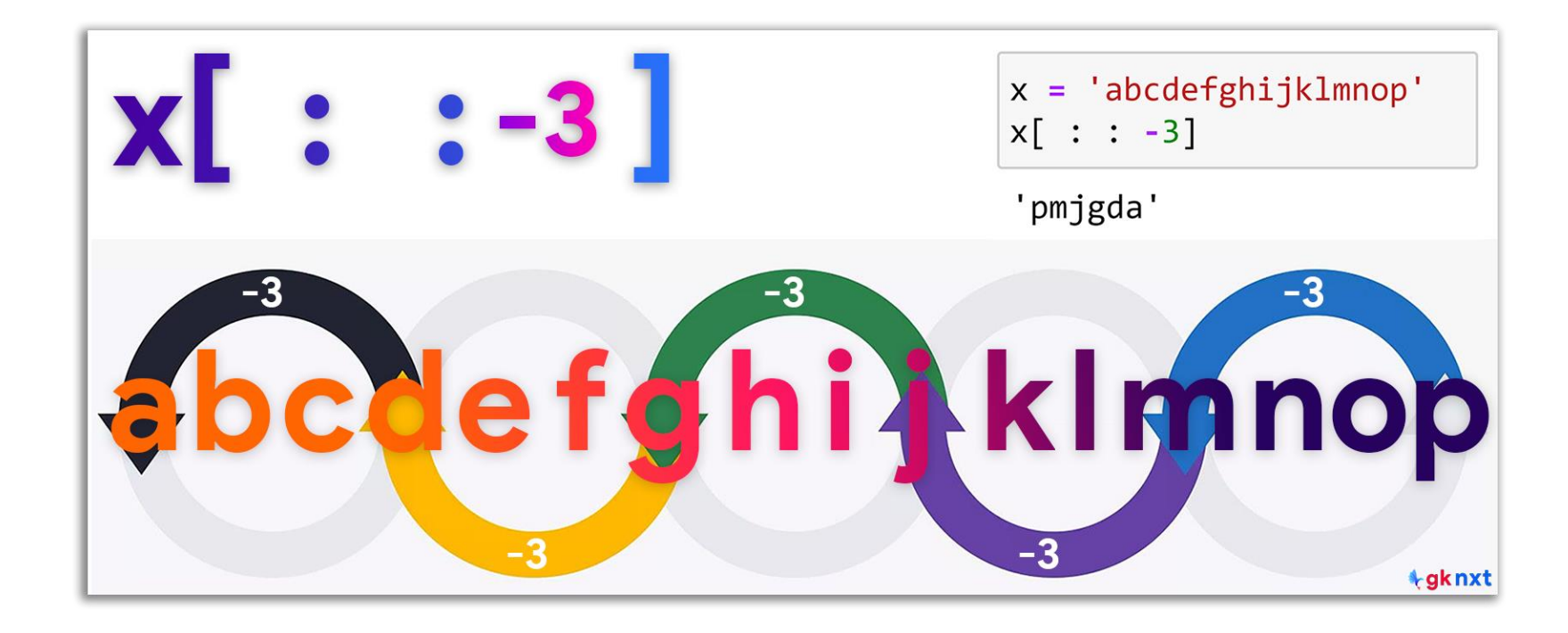

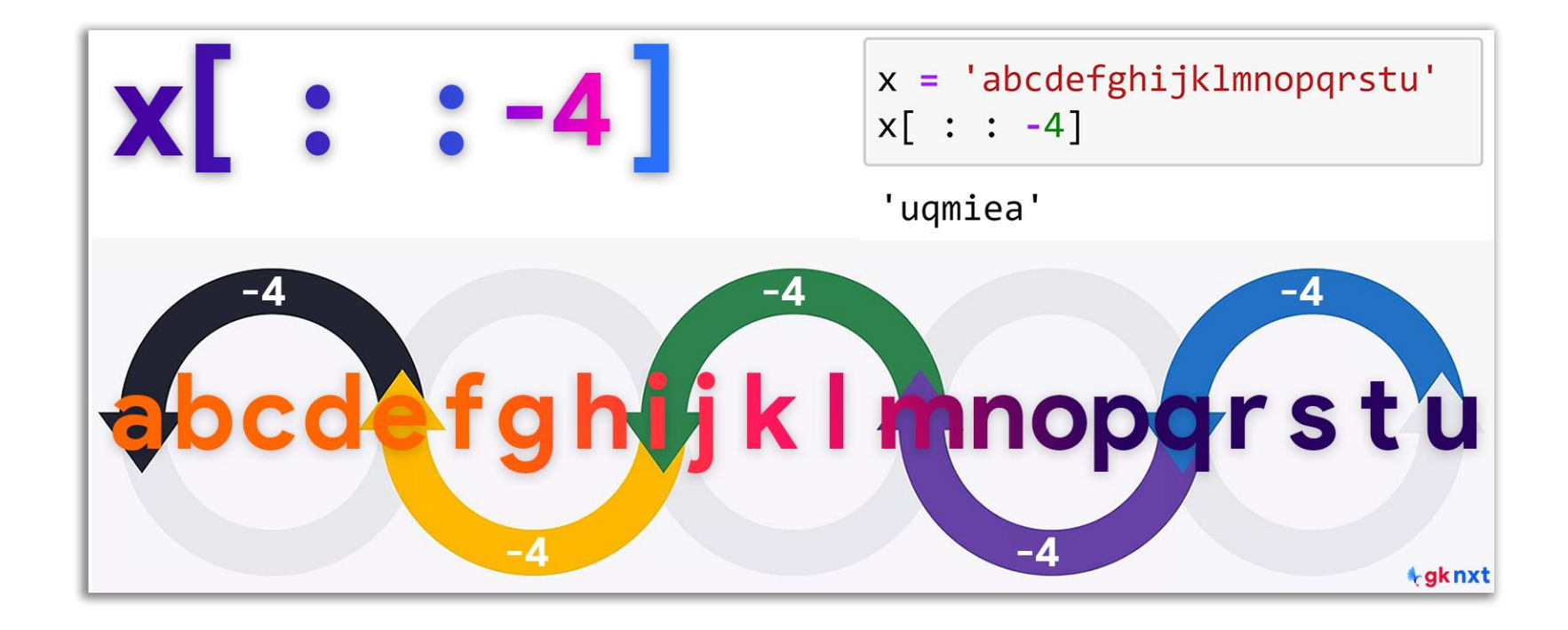

#### *<u><b>bgknxt</u>*

Any or all three indices (start, stop and step) can be beyond the range for the sequence.

If the start is out of range, empty string will return.

If the stop is out of range, it will default to the length of the sequence.

#### seq[start:stop:step] 11 12 13 14 15 16 17 18  $19$ 20 21 the crazy owl is dumb!  $-19$   $-18$   $-17$   $-16$   $-15$   $-14$   $-13$   $-12$   $-11$   $-10$   $-9$   $-8$   $-7$   $-6$   $-5$  $len(seq)$ default:

Ø

 $x = 'the crazy owl is dumb!'$ # if the start is out of range, empty string will be the slice  $x[100:]$ # if the start is out of range for reverse indexing, empty string will be the slice  $x[-100::-1]$ # if the stop is out of range, stop defaults to length of sequence  $x[:100]$  $x: -100: -1$ # if the stop is out of range for reverse indexing, stop defaults to -(length of sequence + 1) # step can also be out of range  $x[:: 100]$ 

 $1.1$ 

 $\mathbf{1}$ 

'the crazy owl is dumb!'

'!bmud si lwo yzarc eht'

 $'t'$ 

Slicing can be chained. A new string object is created when you reverse a string

#### **TERRIA 15 16 17 18 19 20 21 Seq[start: stop: step]** 1 2 3 4 5 6 7 8 9 10  $\mathbf{o}$ the crazy owl is dumb! len(seq)  $-22$   $-21$   $-20$   $-19$   $-18$   $-17$   $-16$   $-15$   $-14$   $-13$   $-12$   $-11$   $-10$   $-9$   $-8$   $-7$   $-6$   $-5$   $-4$   $-3$   $-2$   $-1$  default: 0

 $x = 'the crazy owl is dumb!'$  $r = x[::-1]$  $y = x[::-1][:-1]$  $print(r)$  $print(x)$  $print(v)$  $id(r)$  $id(x)$  $id(y)$ !bmud si lwo yzarc eht the crazy owl is dumb! the crazy owl is dumb! 1403571343728 1403571346128 1403571402912  $s = 'the crazy owl is dumb!'$  $s[::-1][:--5]$  $s[::-1][:-2]$ 'trosb'

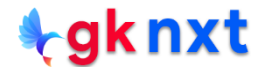

'tecayoli ub'

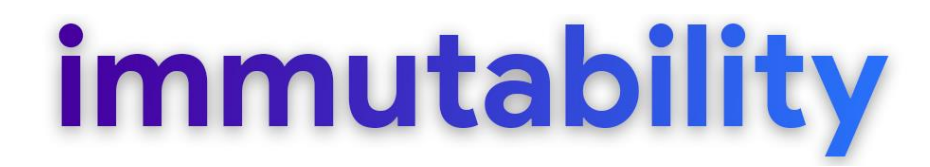

#### Python strings are immutable (cannot be modified after creation)

 $k = 'Tomatoe'$  $k[6] =$   $'$ ! # as string is immutable, modification is not allowed -------------------------------**TypeError** Traceback (most recent call last) <ipython-input-1-44f00c783c1c> in <module>  $1 k = 'Tomatoe'$  $---> 2 k[6] = '!!'$ 

TypeError: 'str' object does not support item assignment

 $word = "uma"$ print(word, id(word))  $word = "p" + word[:]$ print(word, id(word))

uma 1403571424176 puma 1403571424752

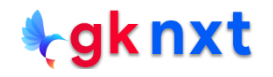

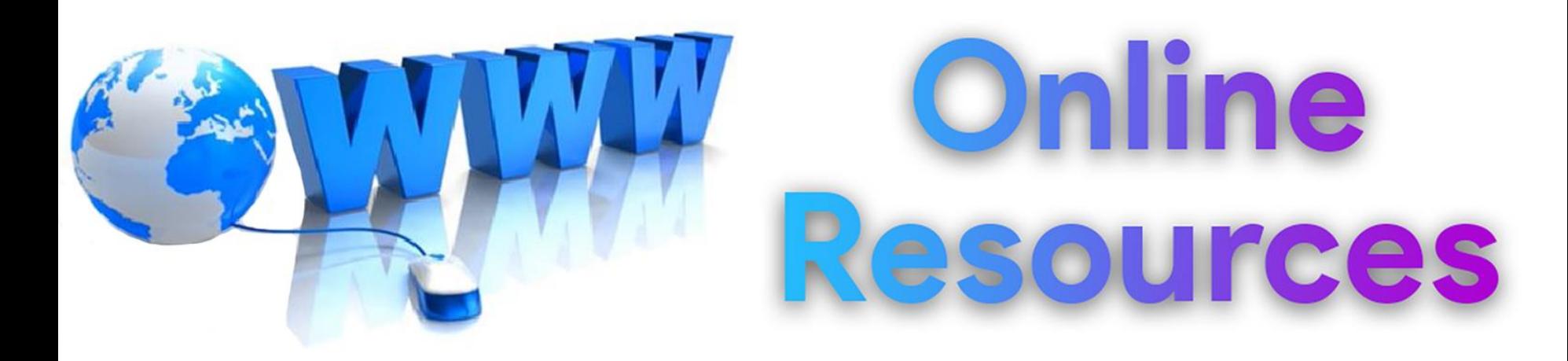

### For best python resources, please visit:

### gknxt.com/python/

Python **Bootcamp** & Masterclass

### **Thank You** for your Rating & Review

knxt